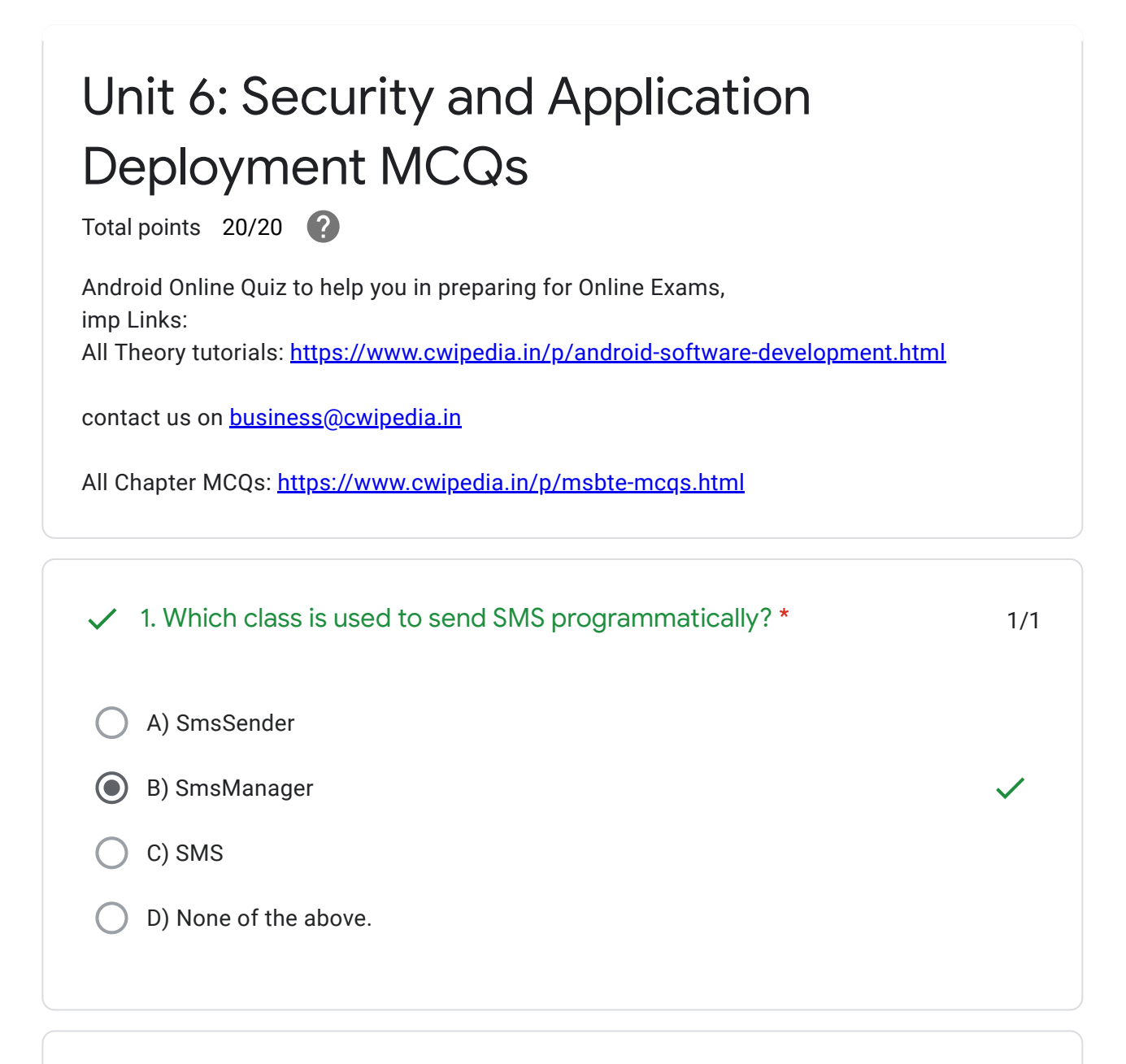

2. Which permission you need to declare in your AndroidManifest.xml file 1/1 A) <uses-permission android:name="android.permission.SEND\_SMS"/> B) <uses-permission android:name="android.SEND\_SMS"/> C) <uses-permission ="android.permission.SEND\_SMS"/> for sending SMS. \*

D) None of the above.

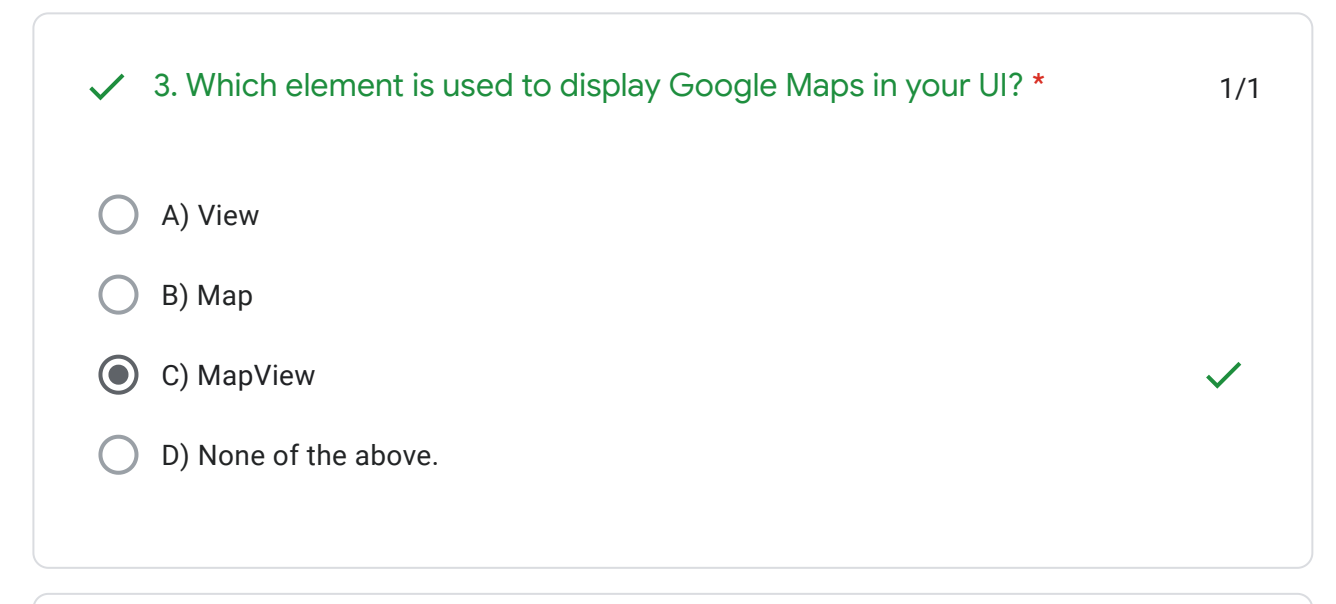

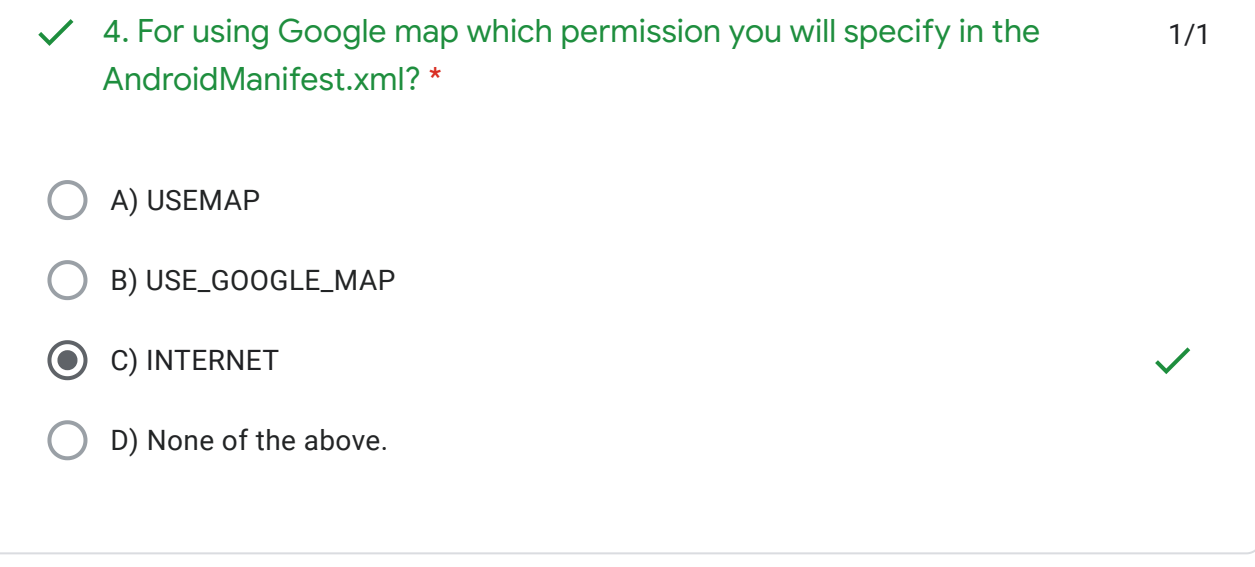

1/1 A) No Internet connection B) Incorrect placement of the element in the AndroidManifest.xml file C) Missing INTERNET permission in the AndroidManifest.xml file D) All of the above. 5. If you have used the Google Maps API into your Android application but it does not show the map when the application is loaded, what could be the possible reasons? \*

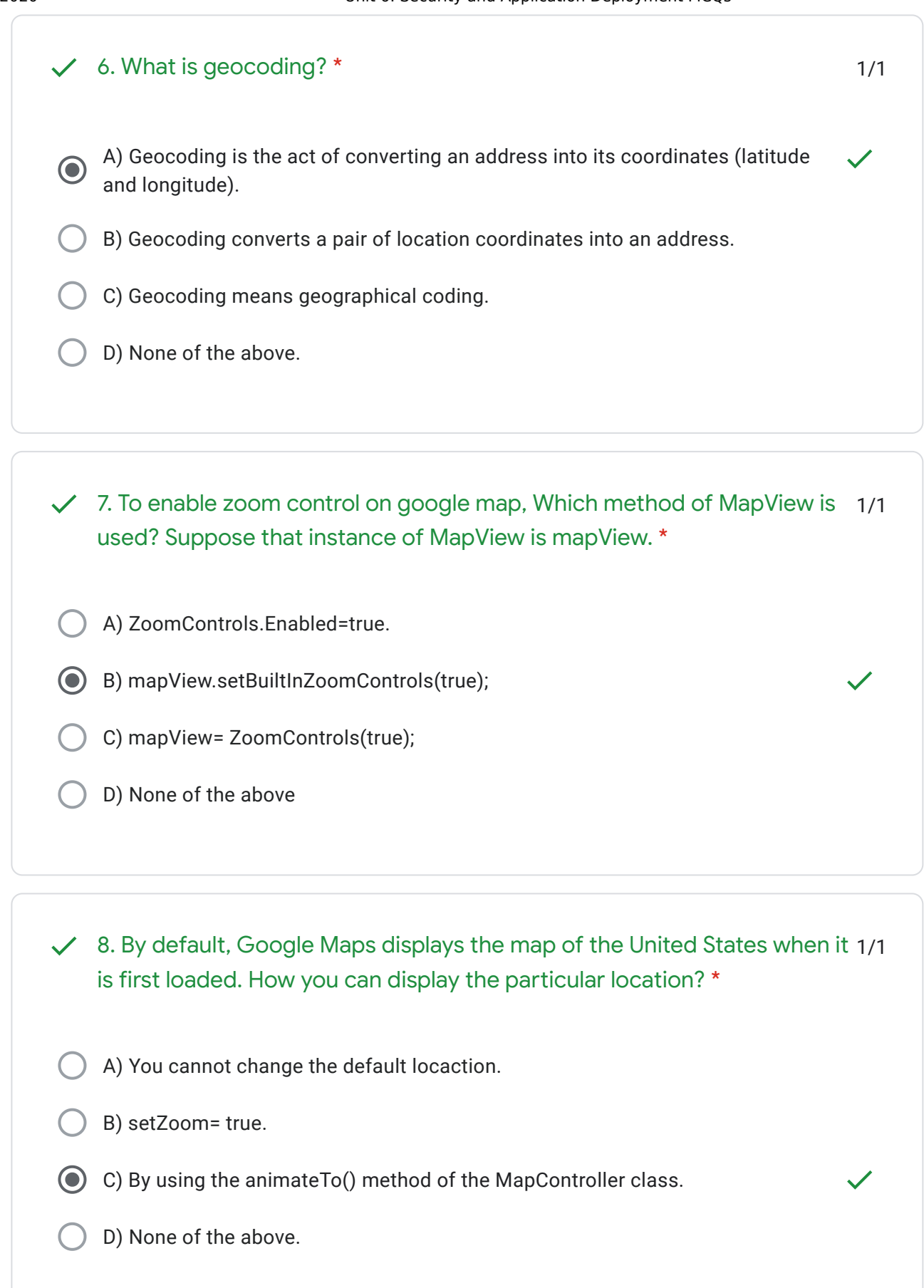

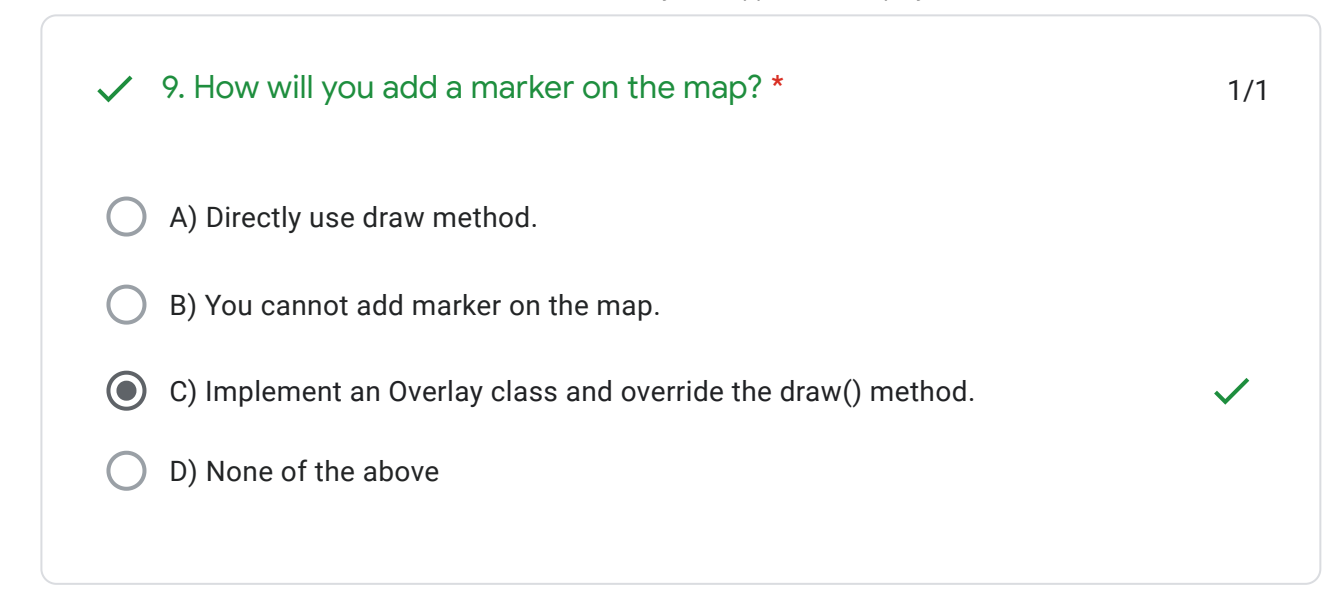

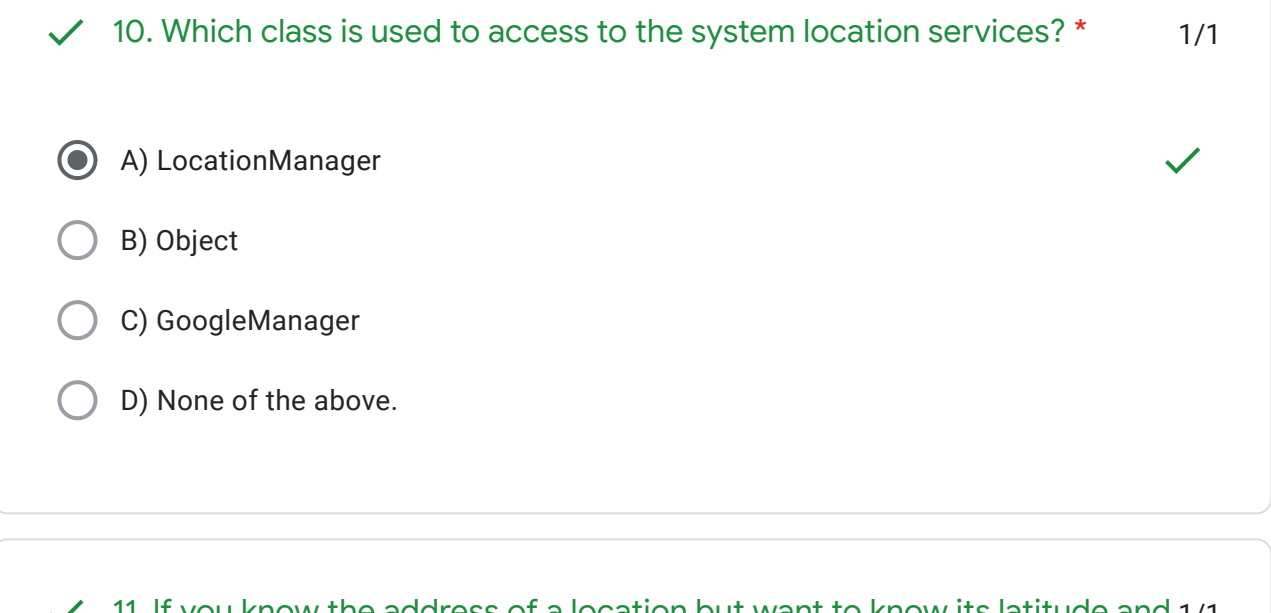

11. If you know the address of a location but want to know its latitude and 1/1 A) Geocoder B) Location C) MapViewLocation D) None of the above longitude, then which class is used? \*

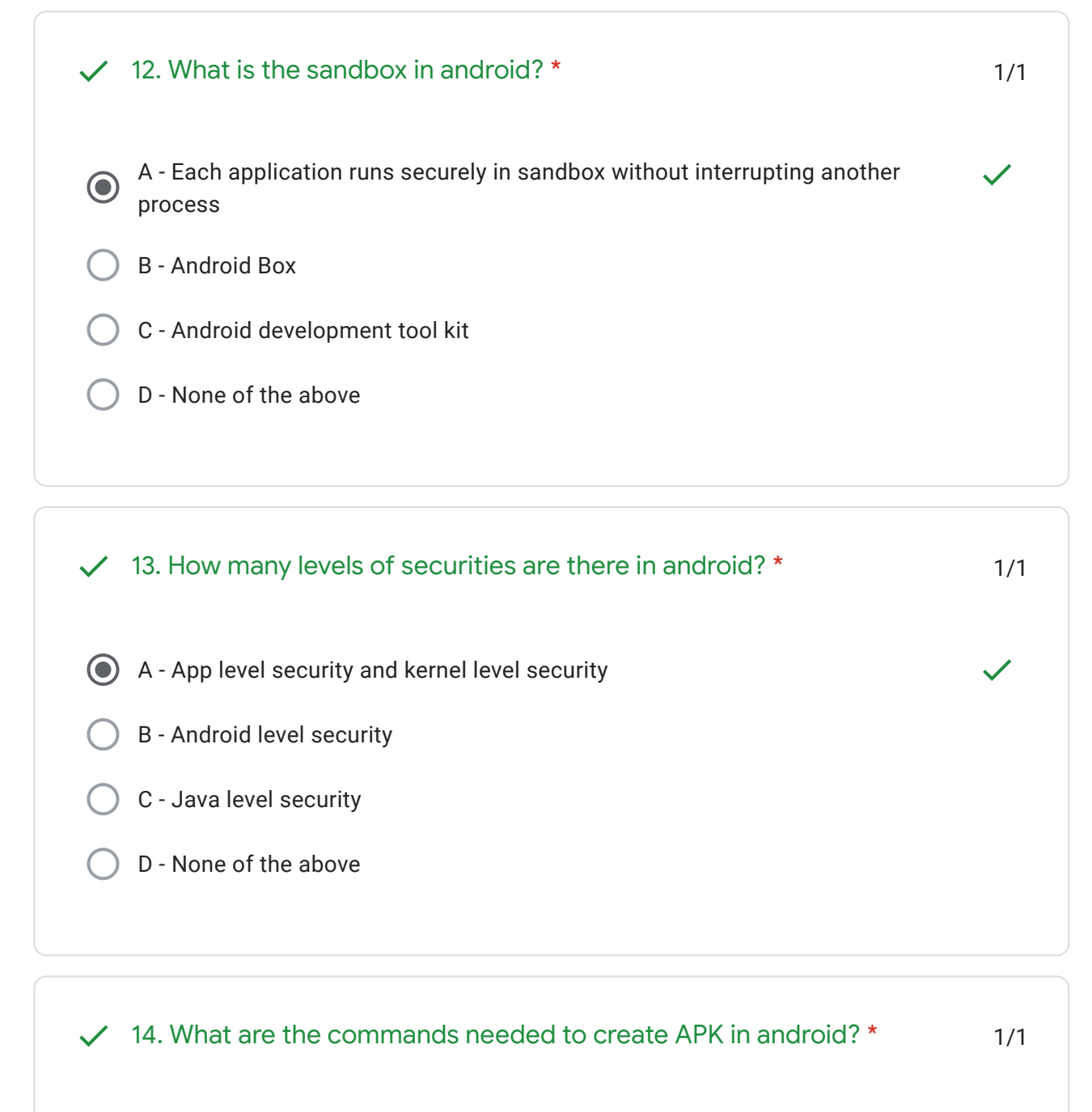

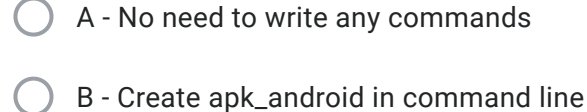

- 
- C Javac,dxtool, aapt tool, jarsigner tool, and zipalign
- D None of the above

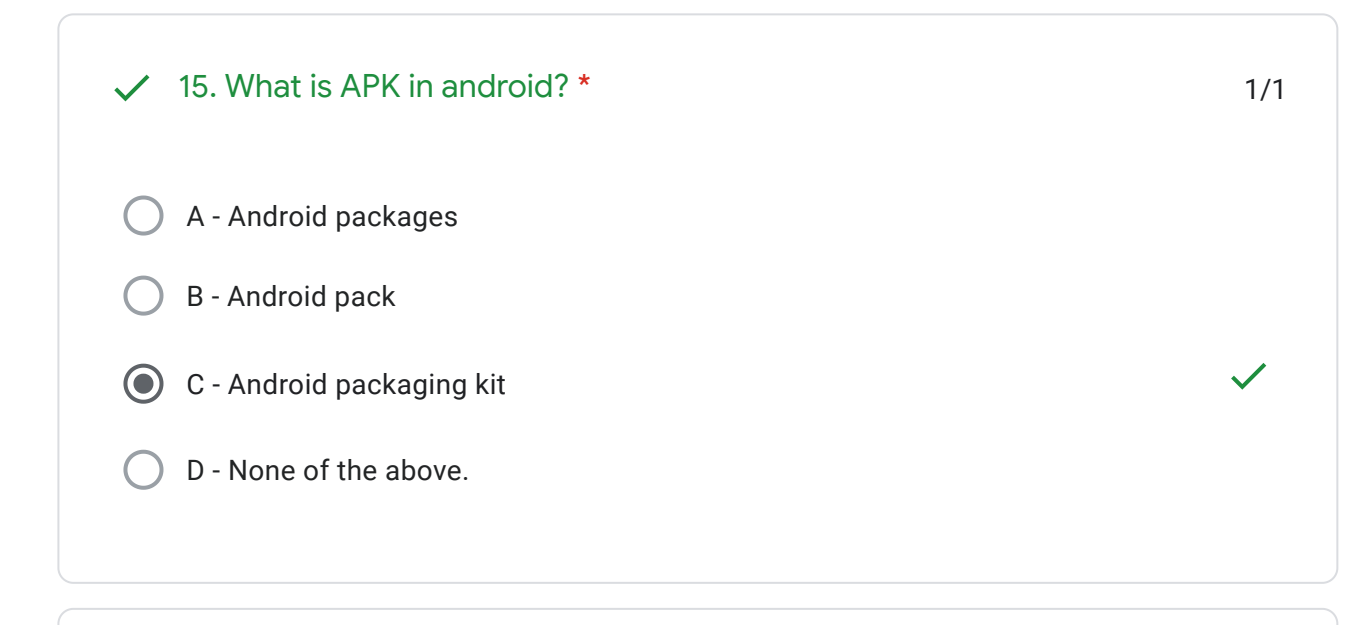

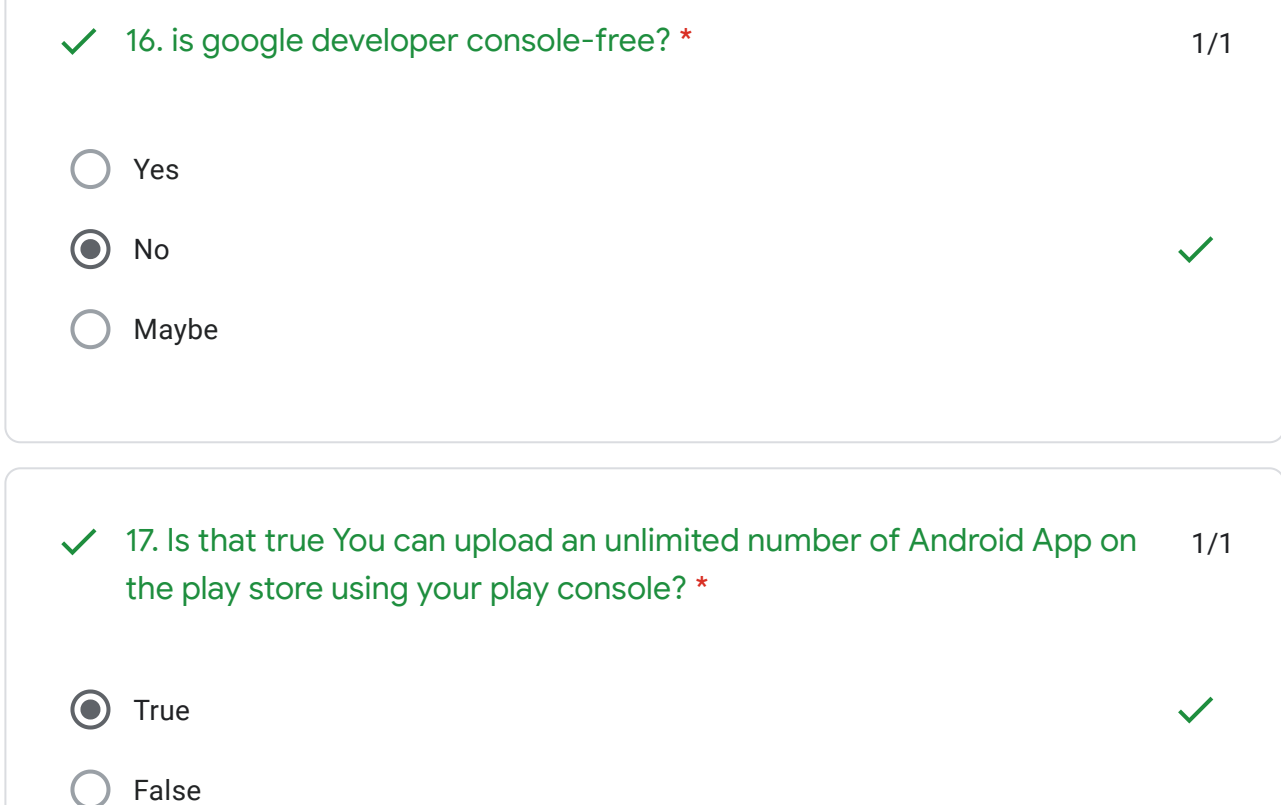

 $\blacksquare$ 

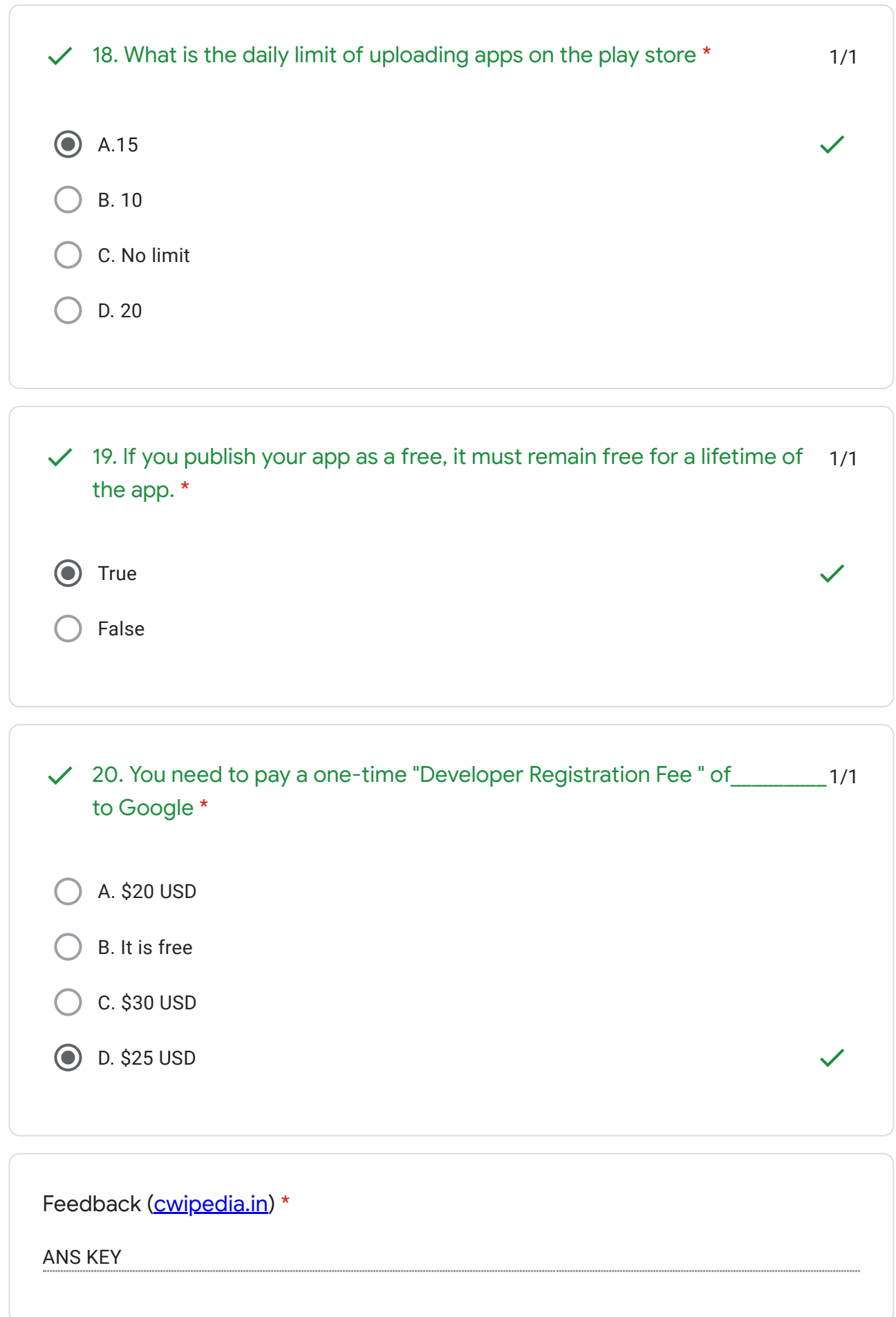

This content is neither created nor endorsed by Google. - [Terms of Service](https://policies.google.com/terms) - [Privacy Policy](https://policies.google.com/privacy)